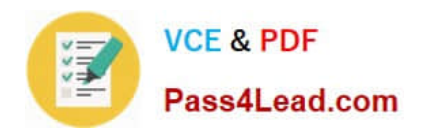

# **1Z0-051Q&As**

Oracle Database 11g : SQL Fundamentals I

# **Pass Oracle 1Z0-051 Exam with 100% Guarantee**

Free Download Real Questions & Answers **PDF** and **VCE** file from:

**https://www.pass4lead.com/1Z0-051.html**

100% Passing Guarantee 100% Money Back Assurance

Following Questions and Answers are all new published by Oracle Official Exam Center

**C** Instant Download After Purchase

**83 100% Money Back Guarantee** 

- 365 Days Free Update
- 800,000+ Satisfied Customers

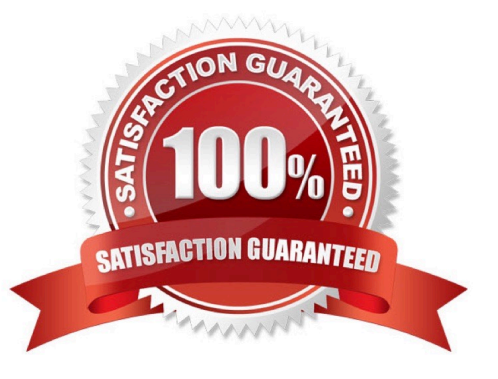

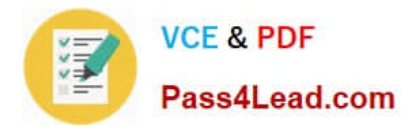

# **QUESTION 1**

Evaluate the following SQL query;

SQL> SELECT TRUNC(ROUND(156.00,-1),-1) FROM DUAL:

What would be the outcome?

A. 200

B. 16

C. 160

D. 150

E. 100

Correct Answer: C

Function Purpose ROUND(column|expression, n) Rounds the column, expression, or value to n decimal places or, if n is omitted, no decimal places (If n is negative, numbers to the left of decimal point are rounded.) TRUNC(column|expression, n) Truncates the column, expression, or value to n decimal places or, if n is omitted, n defaults to zero

### **QUESTION 2**

Which statements are true regarding single row functions? (Choose all that apply.)

- A. MOD : returns the quotient of a division
- B. TRUNC : can be used with NUMBER and DATE values
- C. CONCAT : can be used to combine any number of values
- D. SYSDATE : returns the database server current date and time

E. INSTR : can be used to find only the first occurrence of a character in a string F. TRIM : can be used to remove all the occurrences of a character from a string

Correct Answer: BD

ROUND: Rounds value to a specified decimal

TRUNC: Truncates value to a specified decimal

MOD: Returns remainder of division

SYSDATE is a date function that returns the current database server date and time.

Date-Manipulation Functions

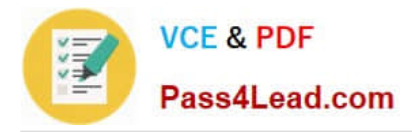

Date functions operate on Oracle dates. All date functions return a value of the DATE data type except MONTHS\_BETWEEN, which returns a numeric value.

MONTHS\_BETWEEN(date1, date2): Finds the number of months between date1 and date2. The result can be positive or negative. If date1 is later than date2, the result is positive; if date1 is earlier than date2, the result is negative. The

noninteger part of the result represents a portion of the month. ADD\_MONTHS(date, n): Adds n number of calendar months to date. The value of n must be an integer and can be negative.

NEXT\_DAY(date, \\'char\\'): Finds the date of the next specified day of the week (\\'char\\') following date. The value of char may be a number representing a day or a character string. LAST\_DAY(date): Finds the date of the last day of the month

that contains date The above list is a subset of the available date functions. ROUND and TRUNC number functions can also be used to manipulate the date values as shown below:

ROUND(date[,\\'fmt\\']): Returns date rounded to the unit that is specified by the format model fmt. If the format model fmt is omitted, date is rounded to the nearest day. TRUNC(date[, \\'fmt\\']): Returns date with the time portion of the day truncated

to the unit that is specified by the format model fmt. If the format model fmt is omitted, date is truncated to the nearest day.

The CONCAT Function

The CONCAT function joins two character literals, columns, or expressions to yield one larger character expression. Numeric and date literals are implicitly cast as characters when they occur as parameters to the CONCAT function. Numeric

or date expressions are evaluated before being converted to strings ready to be concatenated. The CONCAT function takes two parameters. Its syntax is CONCAT(s1, s2), where s1 and s2 represent string literals, character column values, or

expressions resulting in character values. The INSTR(source string, search item, [start position],[nth occurrence of search item]) function returns a number that represents the position in the source string, beginning from the given start

position, where the nth occurrence of the search item begins:

 $instr(\lvert \text{http://www.domain.com}\rvert \lvert \text{.'}/\lvert \text{.'}/\lvert$ 

The TRIM function literally trims off leading or trailing (or both) character strings from a given source string:

# **QUESTION 3**

See the structure of the PROGRAMS table:

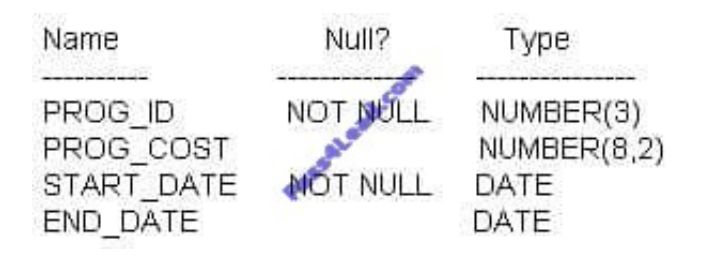

Which two SQL statements would execute successfully? (Choose two.)

- A. SELECT NVL(ADD\_MONTHS(END\_DATE,1),SYSDATE) FROM programs;
- B. SELECT TO\_DATE(NVL(SYSDATE-END\_DATE,SYSDATE)) FROM programs;
- C. SELECT NVL(MONTHS\_BETWEEN(start\_date,end\_date),\\'Ongoing\\') FROM programs;
- D. SELECT NVL(TO\_CHAR(MONTHS\_BETWEEN(start\_date,end\_date)),\\'Ongoing\\') FROM programs;

Correct Answer: AD

NVL Function

Converts a null value to an actual value:

Data types that can be used are date, character, and number.

Data types must match:

NVL(commission\_pct,0)

NVL(hire\_date,\\'01-JAN-97\\')

NVL(job\_id,\\'No Job Yet\\')

MONTHS\_BETWEEN(date1, date2): Finds the number of months between date1 and date2 . The result can be positive or negative. If date1 is later than date2, the result is positive; if date1 is earlier than date2, the result is negative. The

noninteger part of the result represents a portion of the month. MONTHS\_BETWEEN returns a numeric value. - answer C NVL has different datatypes - numeric and strings, which is not possible!

The data types of the original and if null parameters must always be compatible. They must either be of the same type, or it must be possible to implicitly convert if null to the type of the original parameter. The NVL function returns a value with

the same data type as the original parameter.

### **QUESTION 4**

Which object privileges can be granted on a view?

A. none

- B. DELETE, INSERT,SELECT
- C. ALTER, DELETE, INSERT, SELECT
- D. DELETE, INSERT, SELECT, UPDATE

Correct Answer: D

Explanation: Object privilege on VIEW is DELETE, INSERT, REFERENCES, SELECT and UPDATE.

Incorrect answer:

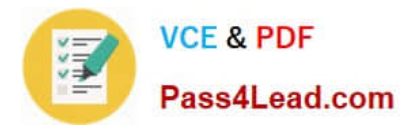

A Object privilege on VIEW is DELETE, INSERT, REFERENCES, SELECT and UPDATE B Object privilege on VIEW is DELETE, INSERT, REFERENCES, SELECT and UPDATE C Object privilege on VIEW is DELETE, INSERT,

REFERENCES, SELECT and UPDATE

Refer: Introduction to Oracle9i: SQL, Oracle University Study Guide, 13-12

## **QUESTION 5**

View the Exhibit for the structure of the STUDENT and FACULTY tables.

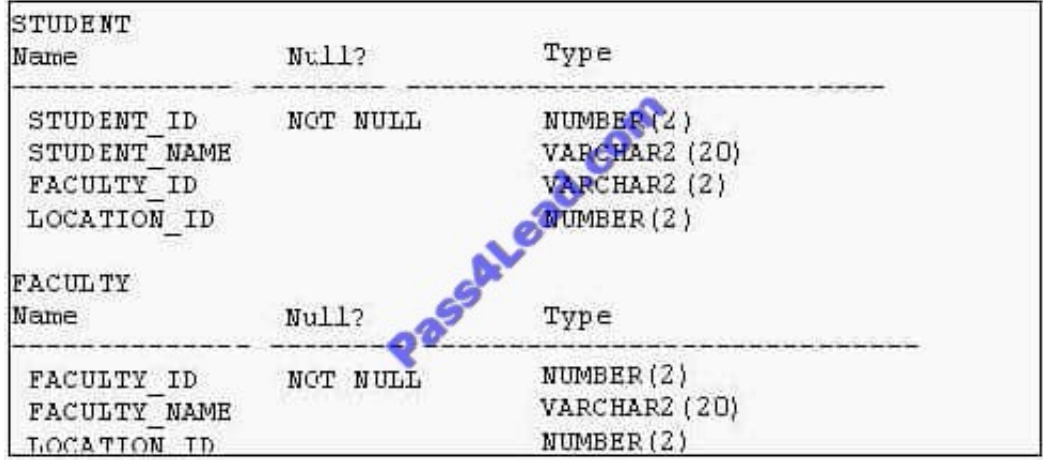

You need to display the faculty name followed by the number of students handled by the faculty at the base location. Examine the following two SQL statements:

# Statement 1

SQL>SELECT faculty\_name,COUNT(student\_id) **FROM student JOIN faculty** USING (faculty id. location id) **GROUP BY faculty name:** 

Statement 2

SQL>SELECT faculty\_name,COUNT(student\_id) FROM student NATURAL JOIN faculty GROUP BY faculty name;

Which statement is true regarding the outcome?

- A. Only statement 1 executes successfully and gives the required result.
- B. Only statement 2 executes successfully and gives the required result.
- C. Both statements 1 and 2 execute successfully and give different results.
- D. Both statements 1 and 2 execute successfully and give the same required result.

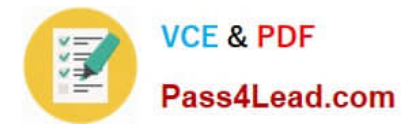

Correct Answer: D

[Latest 1Z0-051 Dumps](https://www.pass4lead.com/1Z0-051.html) [1Z0-051 Practice Test](https://www.pass4lead.com/1Z0-051.html) [1Z0-051 Braindumps](https://www.pass4lead.com/1Z0-051.html)

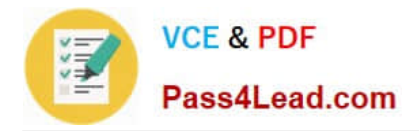

To Read the Whole Q&As, please purchase the Complete Version from Our website.

# **Try our product !**

100% Guaranteed Success 100% Money Back Guarantee 365 Days Free Update Instant Download After Purchase 24x7 Customer Support Average 99.9% Success Rate More than 800,000 Satisfied Customers Worldwide Multi-Platform capabilities - Windows, Mac, Android, iPhone, iPod, iPad, Kindle

We provide exam PDF and VCE of Cisco, Microsoft, IBM, CompTIA, Oracle and other IT Certifications. You can view Vendor list of All Certification Exams offered:

# https://www.pass4lead.com/allproducts

# **Need Help**

Please provide as much detail as possible so we can best assist you. To update a previously submitted ticket:

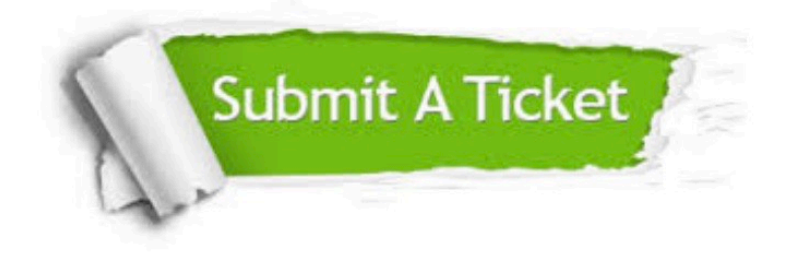

#### **One Year Free Update**

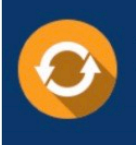

Free update is available within One Year after your purchase. After One Year, you will get 50% discounts for updating. And we are proud to .<br>poast a 24/7 efficient Customer Support system via Email

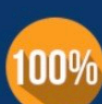

**Money Back Guarantee** 

To ensure that you are spending on quality products, we provide 100% money back guarantee for 30 days from the date of purchase

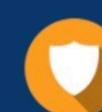

#### **Security & Privacy**

We respect customer privacy. We use McAfee's security service to provide you with utmost security for vour personal information & peace of mind.

Any charges made through this site will appear as Global Simulators Limited. All trademarks are the property of their respective owners. Copyright © pass4lead, All Rights Reserved.